**STORAGE DEVELOPER CONFERENCE** SD 2 Fremont, CA September 12-15, 2022

**BY Developers FOR Developers** 

# **Kinetic Campaign**

**Speeding Up Scientific Data Analytics with Computational Storage Drives and Multi-Level Erasure Coding** 

A SNIA. Event

**Qing Zheng** 

Scientist, Los Alamos National Laboratory (LANL)

LA-UR-22-29500

# **About Me**

- **HPC Storage Scientist at Los Alamos National Laboratory**
- I received my PhD at Carnegie Mellon University in 2021
- I do distributed filesystem metadata management, KV stores, scientific data analytics
- https://zhengqmark.github.io

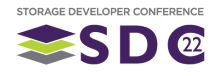

# Agenda

- . Why computational storage: large-scale data analytics challenges in **HPC**
- MarFS: LANL's current archival storage using erasure coding
- Kinetic: Seagate's novel active disk research platform
- C2: LANL's next-gen archival storage combing in-drive computing and erasure coding for cost-effective data protection, storage, and rapid queries

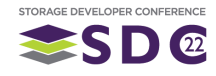

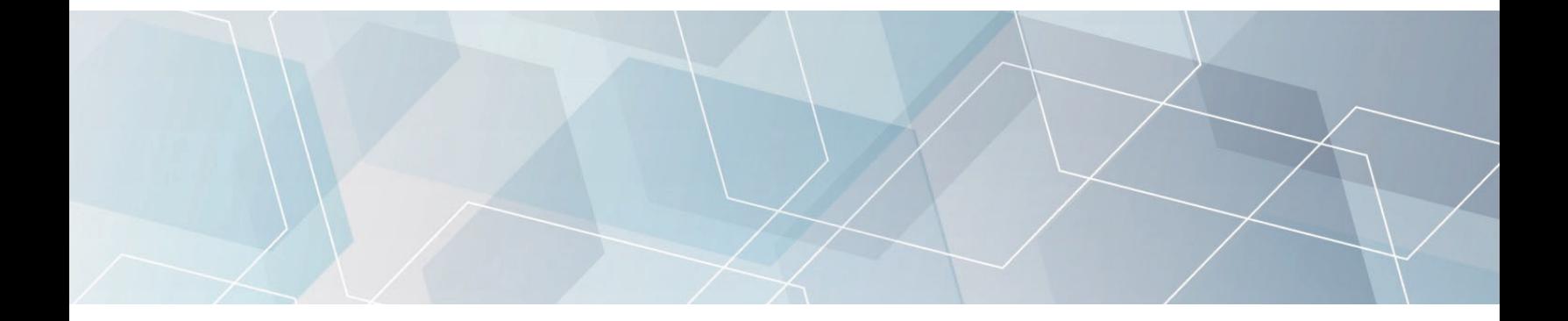

# Large-Scale Data Analytics Challenges in HPC

Why computational storage?

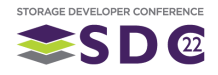

# **Typical HPC Simulation Workflow at LANL**

- Simulation writes state to storage periodically
- Analysis code later reads data back for in-mem operations (e.g.: movie making)
- Data may not compress
- **Performance depends on available** storage bandwidth

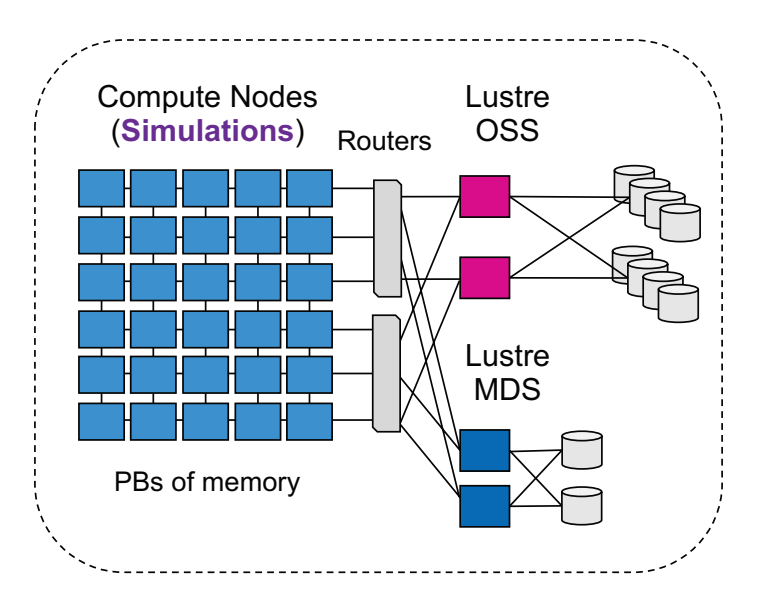

A modern HPC platform

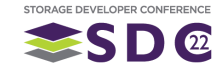

# Trend #1: Multi-Tiering for Cost-Effective High Bandwidth

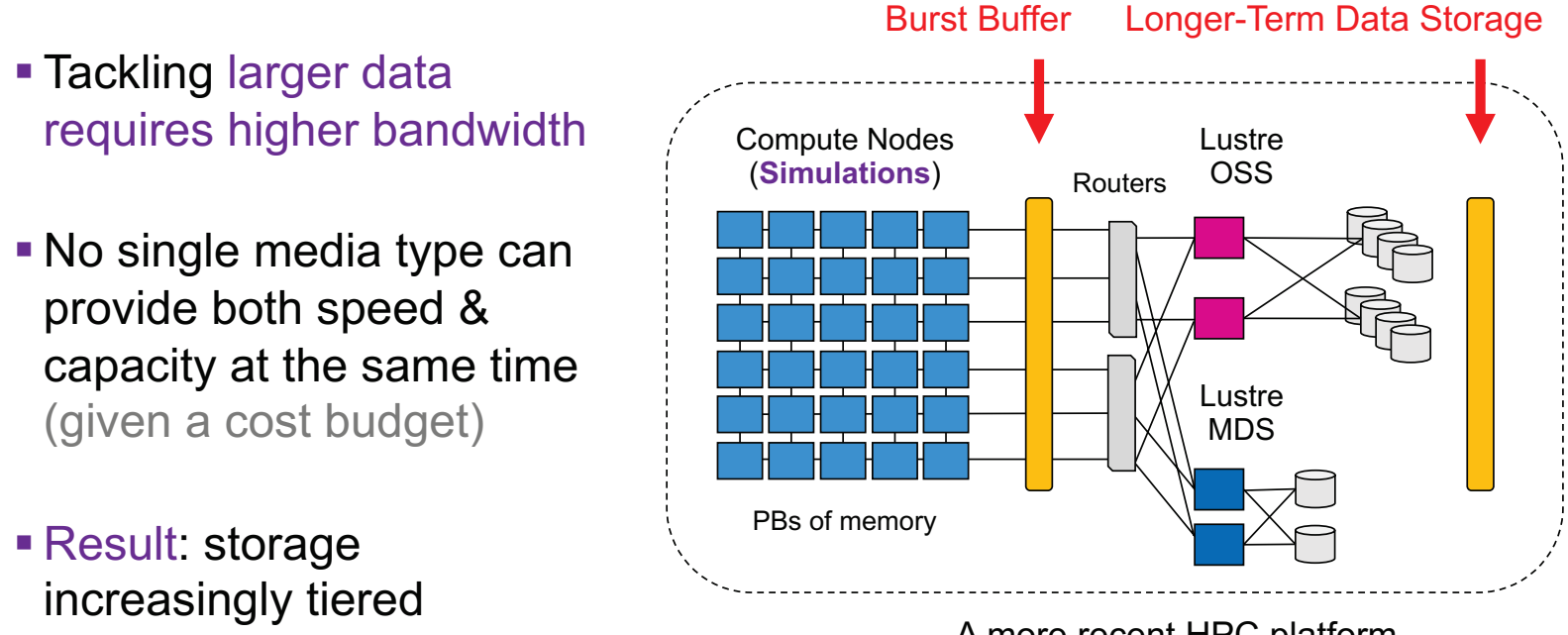

A more recent HPC platform

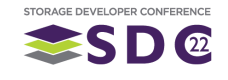

# **Challenge #1: Asymmetric Read-Write Performance**

**Burst Buffer** 

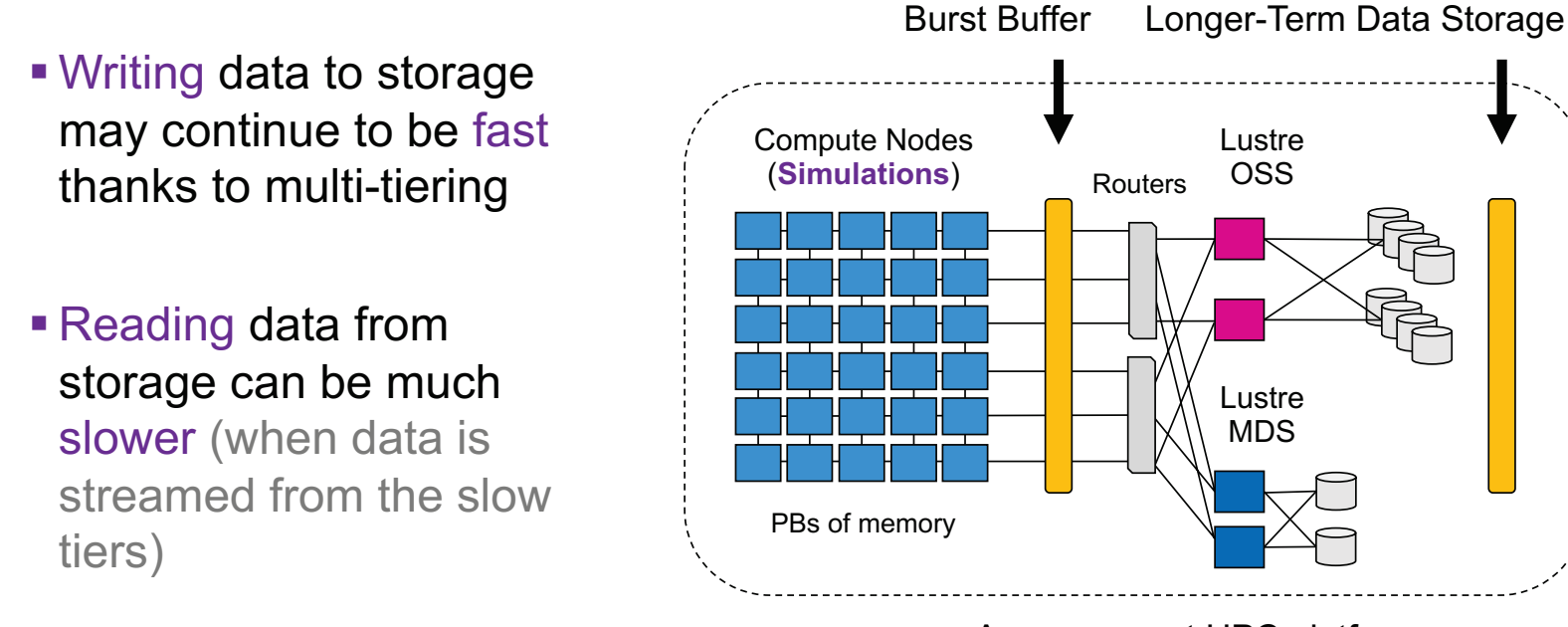

A more recent HPC platform

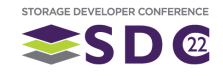

# **Trend #2: Analysis Increasingly Selective**

- Analysis used to read back an entire dataset
- **Today: queries tend to only** target a small subset of data
- Need to avoid excessive data reads (especially when reading from a slow storage media)

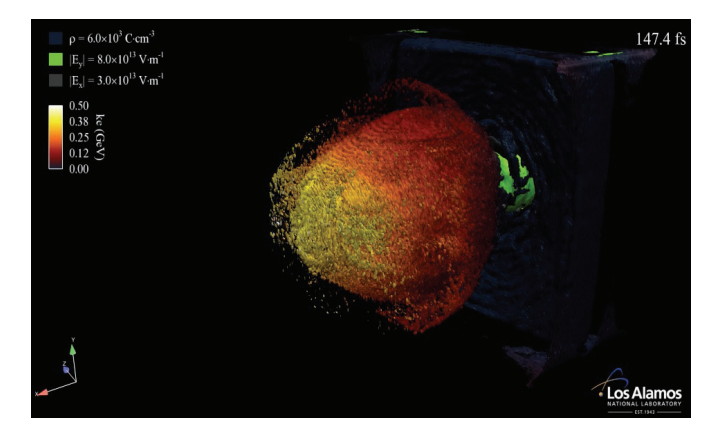

Image from LANL VPIC simulation done by L. Yin, et al at SC10. X, Y, Z are 3D locations of a particle. Ke is a particle's energy.

Example: SELECT X, Y, Z FROM particles WHERE Ke >= 1.5 Less than 0.1% or 0.00001% needs to be read from storage

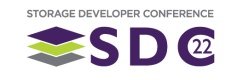

# Challenge #2: How to Read Back Just Interesting Rows

• Data known to be interesting only at simulation end Can I just create Indexing only works when all a small index for rows are indexed at all those interesting simulation timesteps rows? • Compute node resources are limited **Sorting only helps 1 query** 

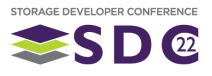

# **Existing Solutions Fall Short in Different Ways**

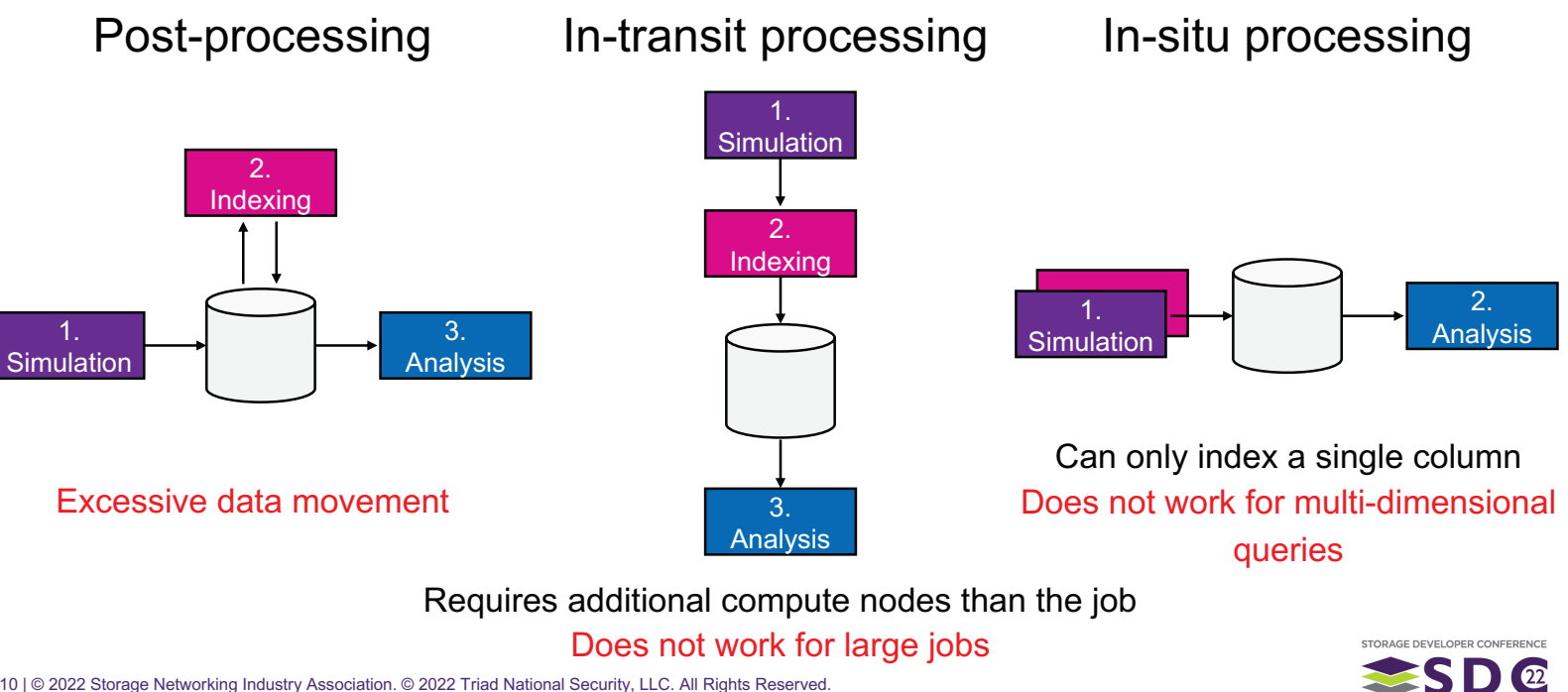

# **Opportunities for Rapid Query Acceleration**

- Today: all computation takes place on compute nodes
- **Excessive data movements or** reduced index quality or increased per-job resource footprint
- Computational storage allows for overcoming existing solution limitations (by offloading compute to storage reducing data movement)

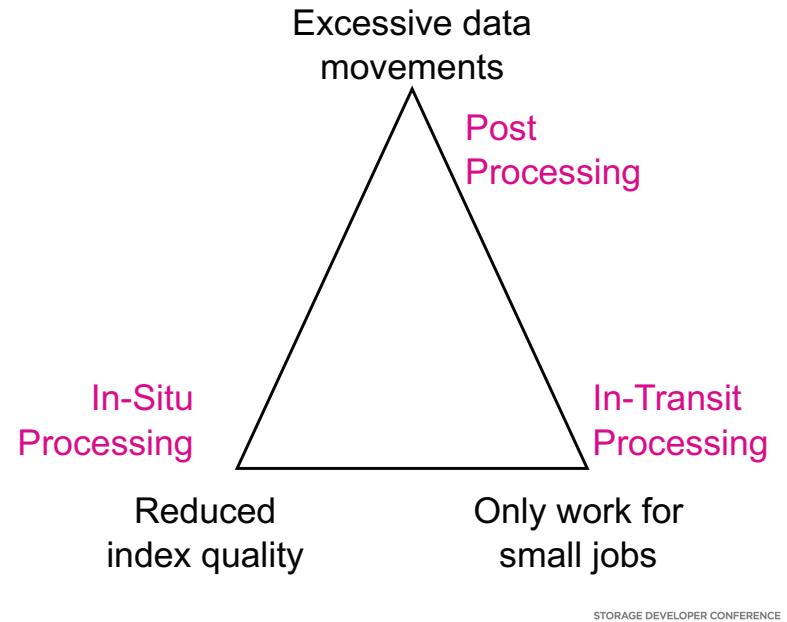

SD@

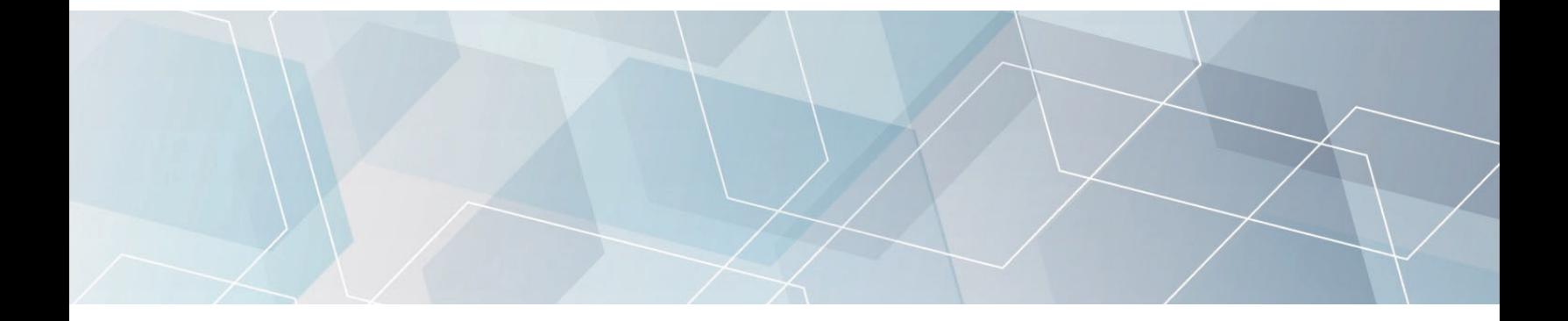

# MarFS: LANL's Current Cool Storage Tier

### Multi-level erasure coding

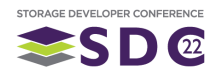

# Overview of LANL's Multi-Tier Storage Infrastructure

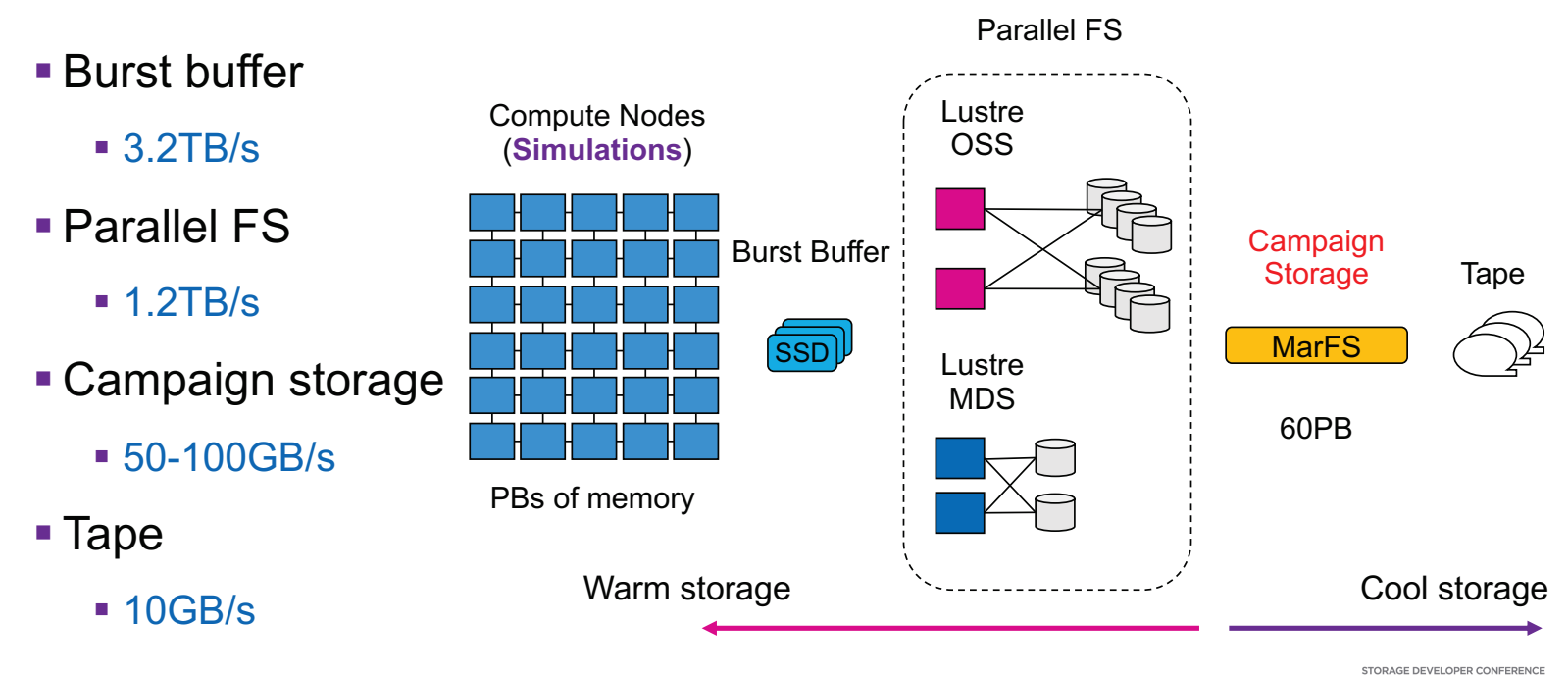

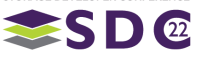

# **Multi-Level Erasure Coding in MarFS**

- **Layered data** protection domains for localized repair
- Data & parity roundrobined to storage nodes
- Multiple JBODs per storage node using **SMR** drives

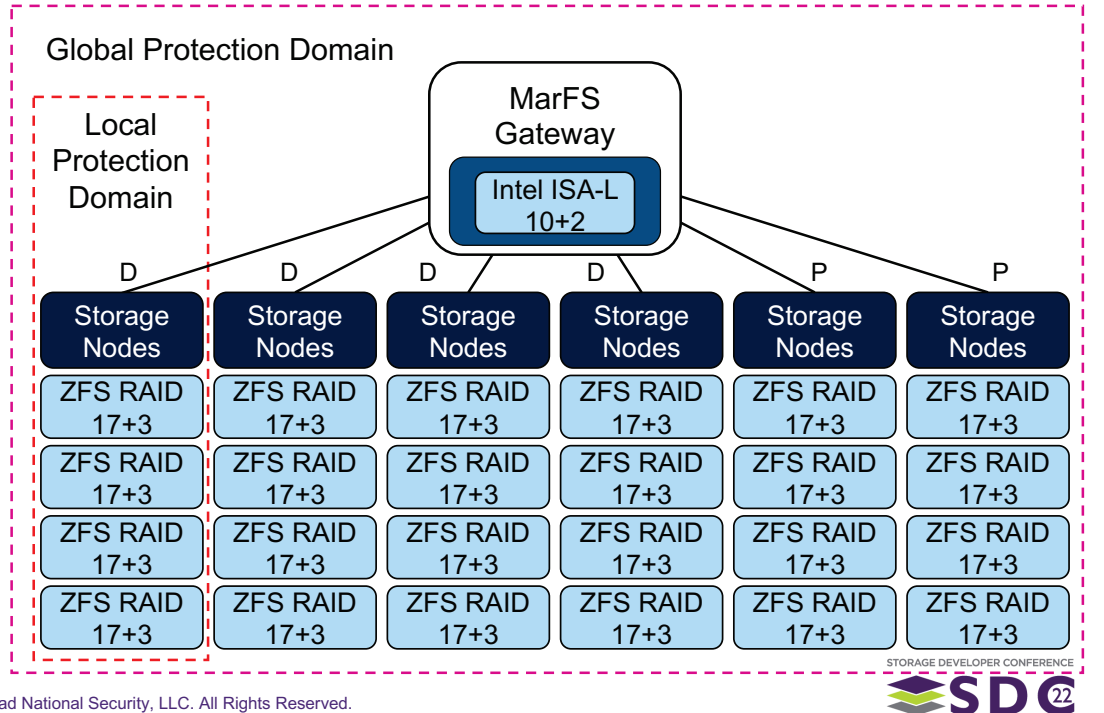

# **Cost-Effective Data Protection Through Localization**

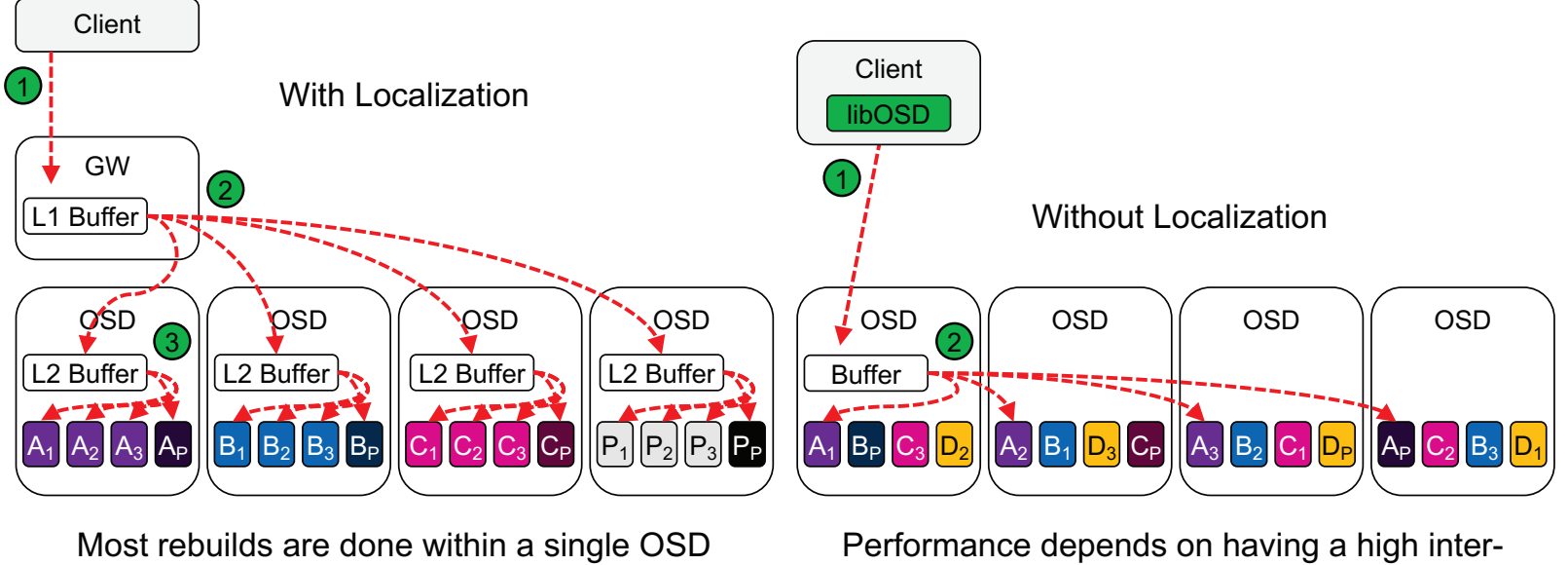

without being limited by inter-OSD bandwidth

Increased storage overhead for parity

Lower parity overhead

**OSD bandwidth** 

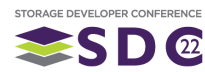

# **Towards a Computational Campaign Storage Tier**

- Upper layer writes data in a columnar format with lightweight indexes (min, max) every MBs of data
- Campaign constructs detailed row-level indexes offline
- **Queries run on storage** incurring minimal data movement

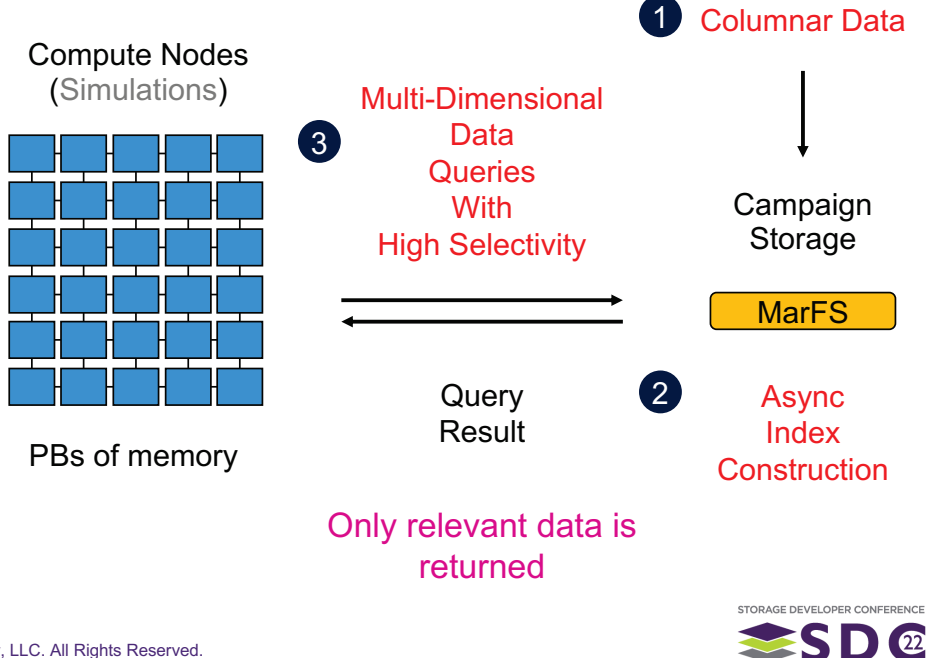

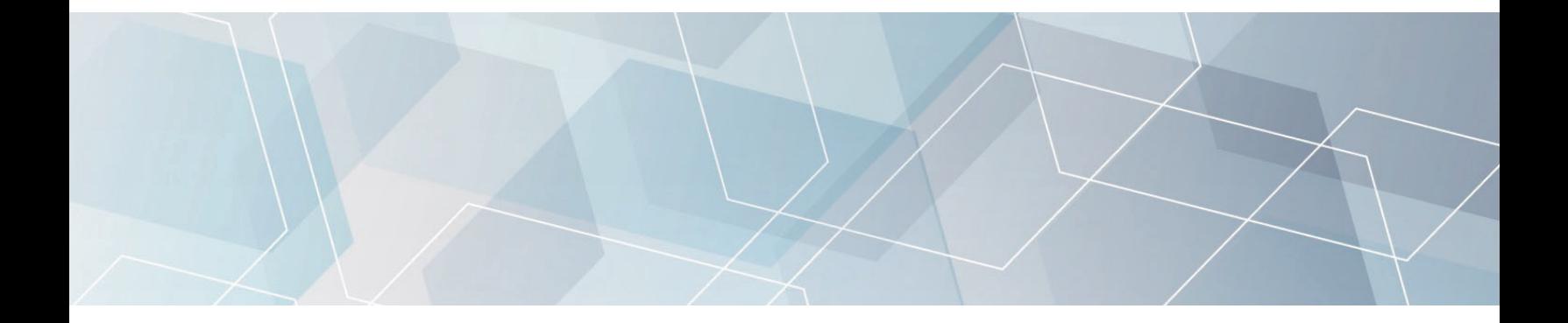

# Kinetic: A Seagate's Research Active Disk Platform

### **CS-HDD for in-drive computation**

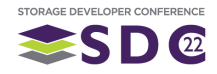

# **Computational Storage for High-Density Disk Drives**

- Kinetic HDD = Disk + an envoy card
- **Envoy:** 
	- CPU: 2x ARM Cortex-A53 cores
	- $RAM: 1GB$
	- OS: Ubuntu 20.04.4 (Linux 5.16.17)
	- Network: 2x Ethernet ports
		- 2.5Gb/s per port
- **Ethernet uses the standard SAS connector** interface with repurposed pin outs

18 | @ 2022 Storage Networking Industry Association. @ 2022 Triad National Security, LLC. All Rights Reserved.

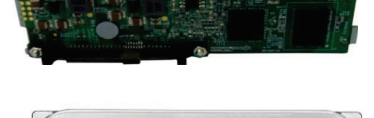

閣

×∪<

▓

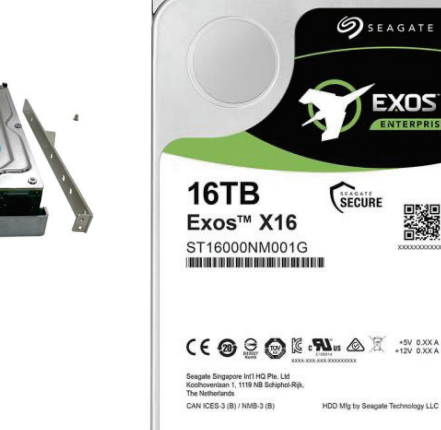

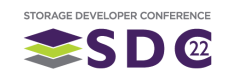

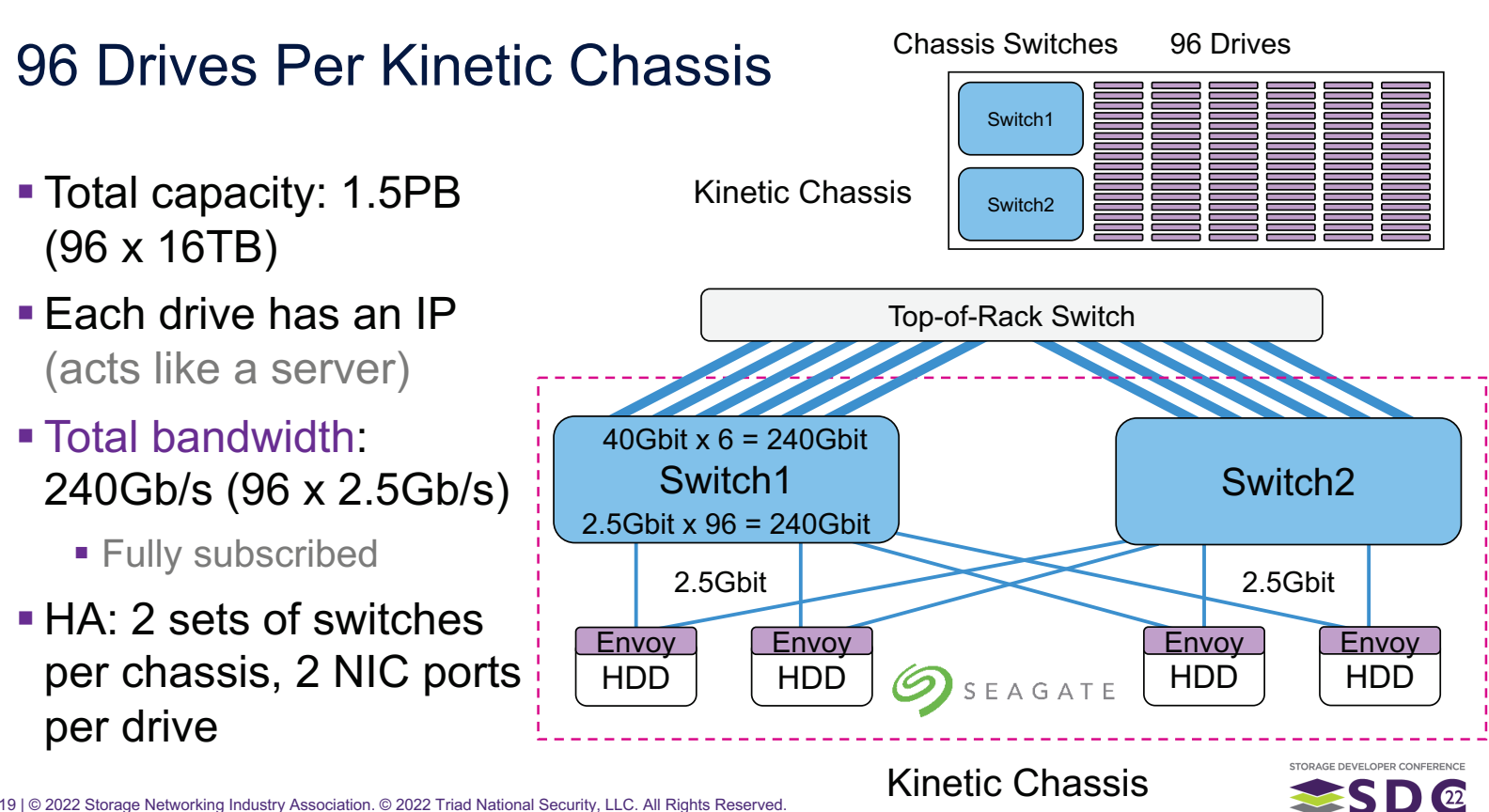

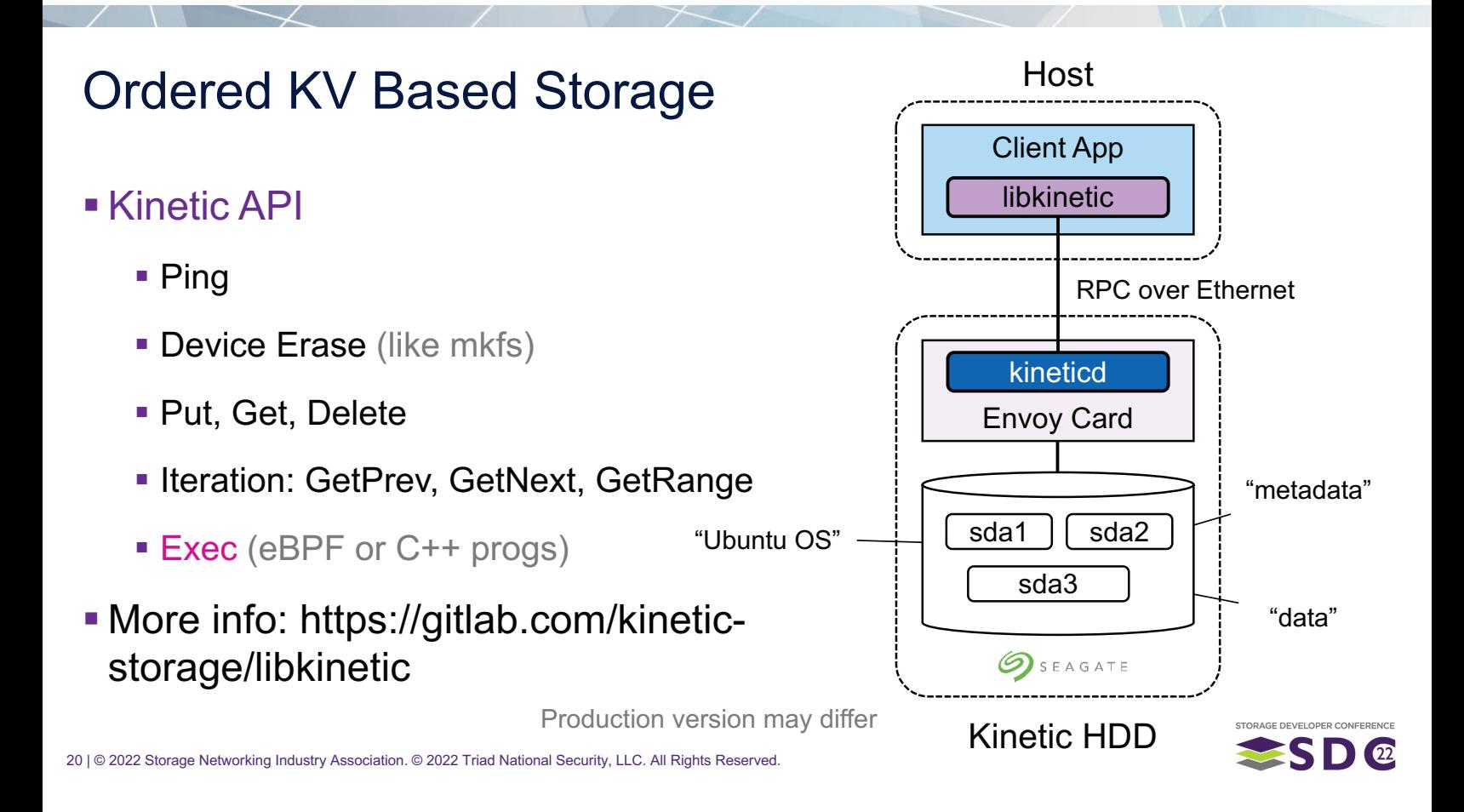

# **Transform MarFS to a Computational Campaign**

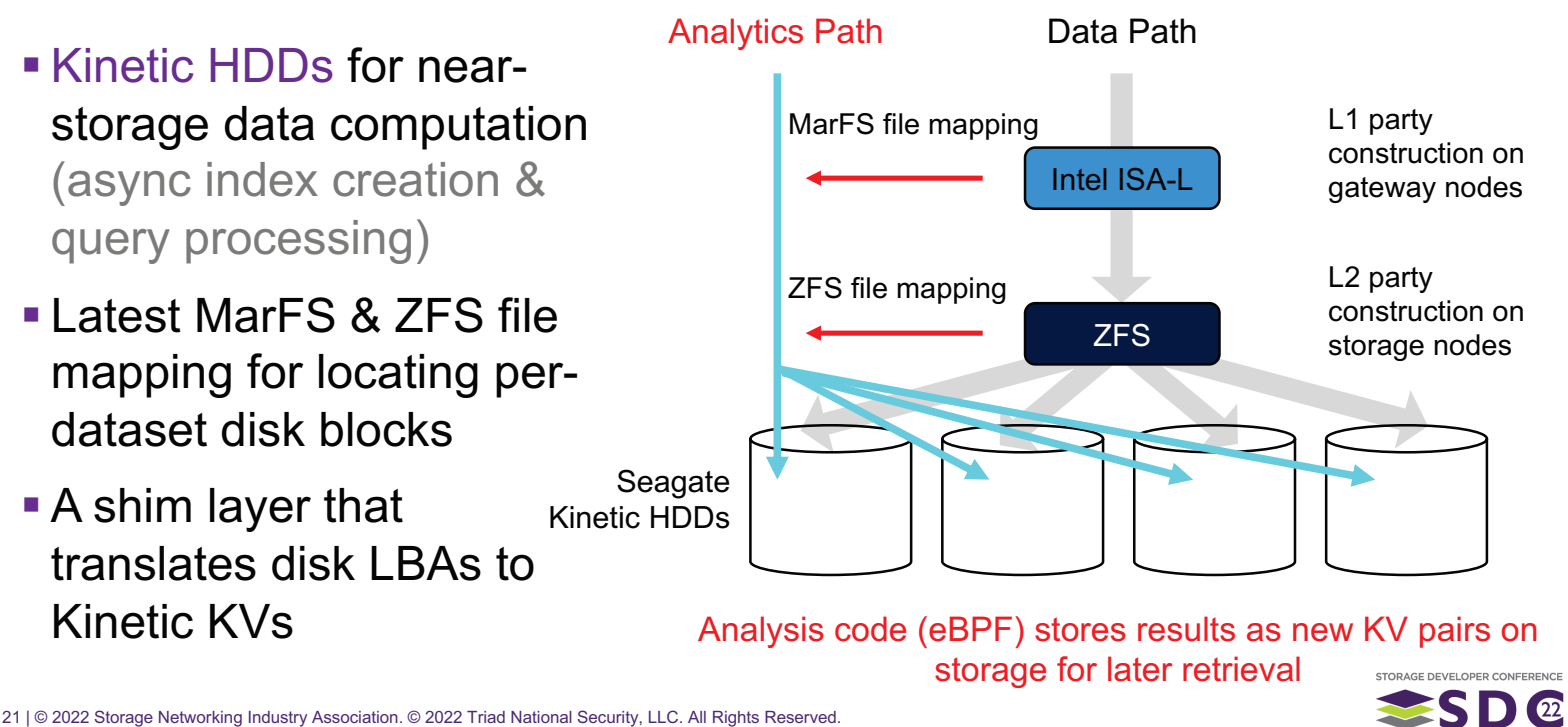

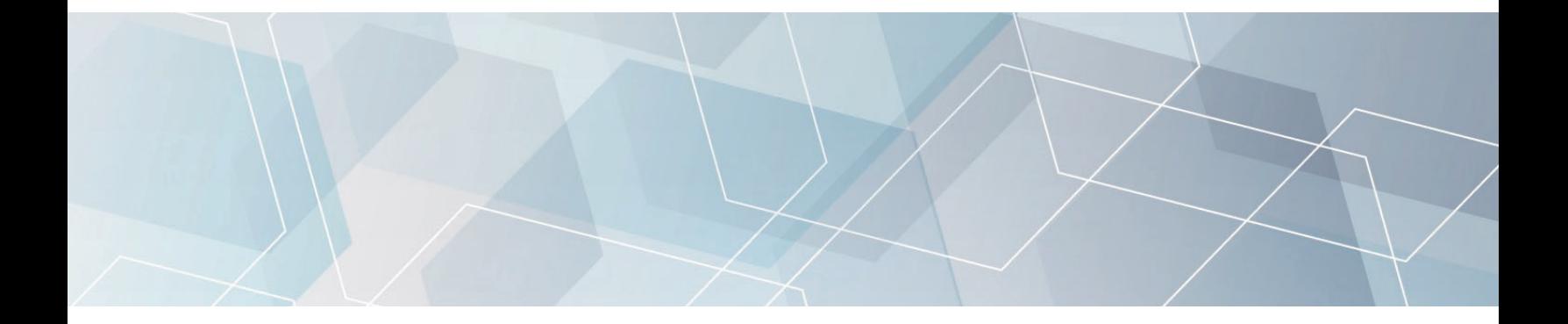

# C2: LANL's Next-Gen Campaign Storage

The world's first storage system to achieve analytics on disk under erasure

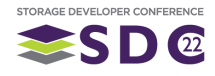

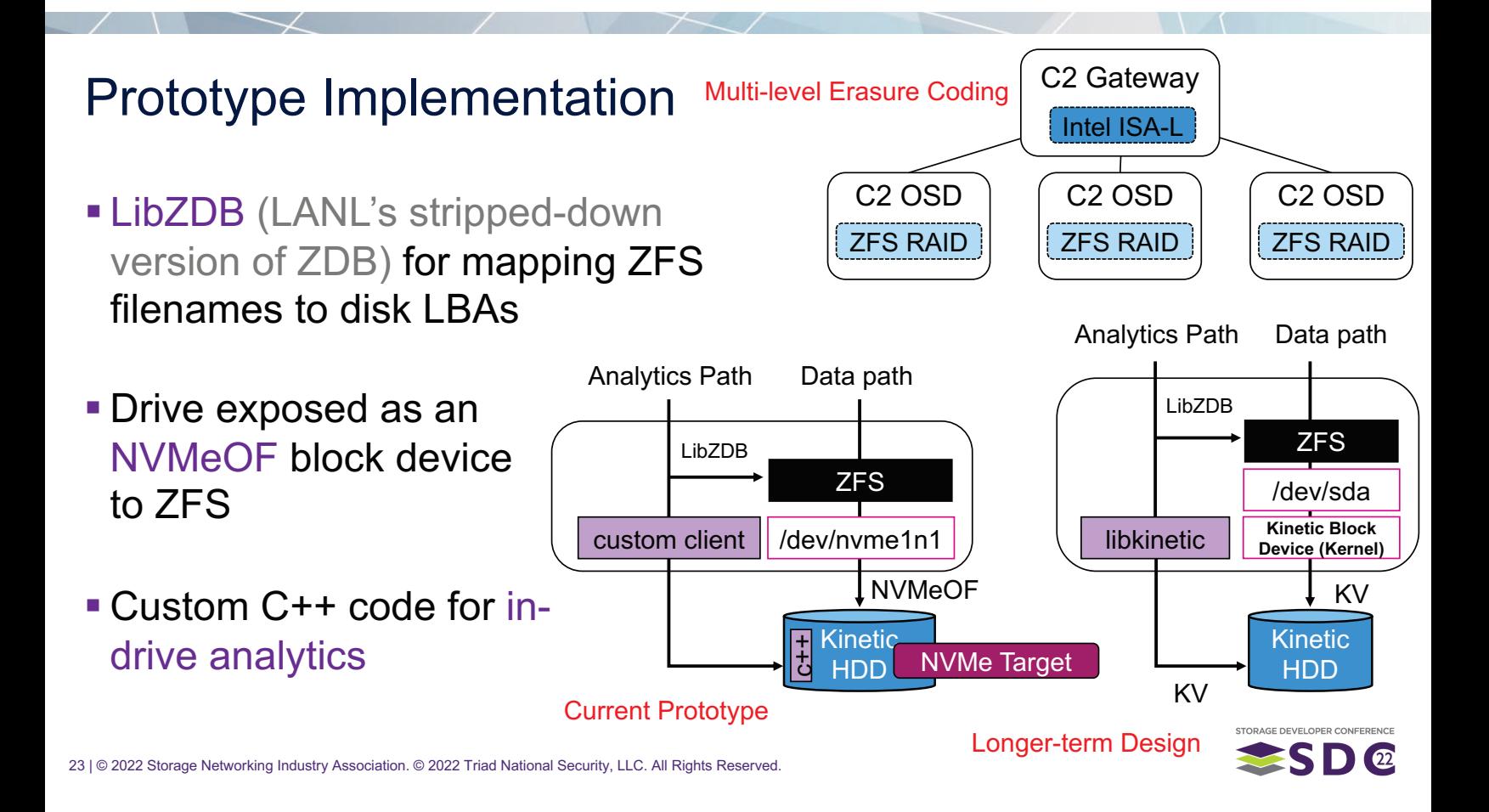

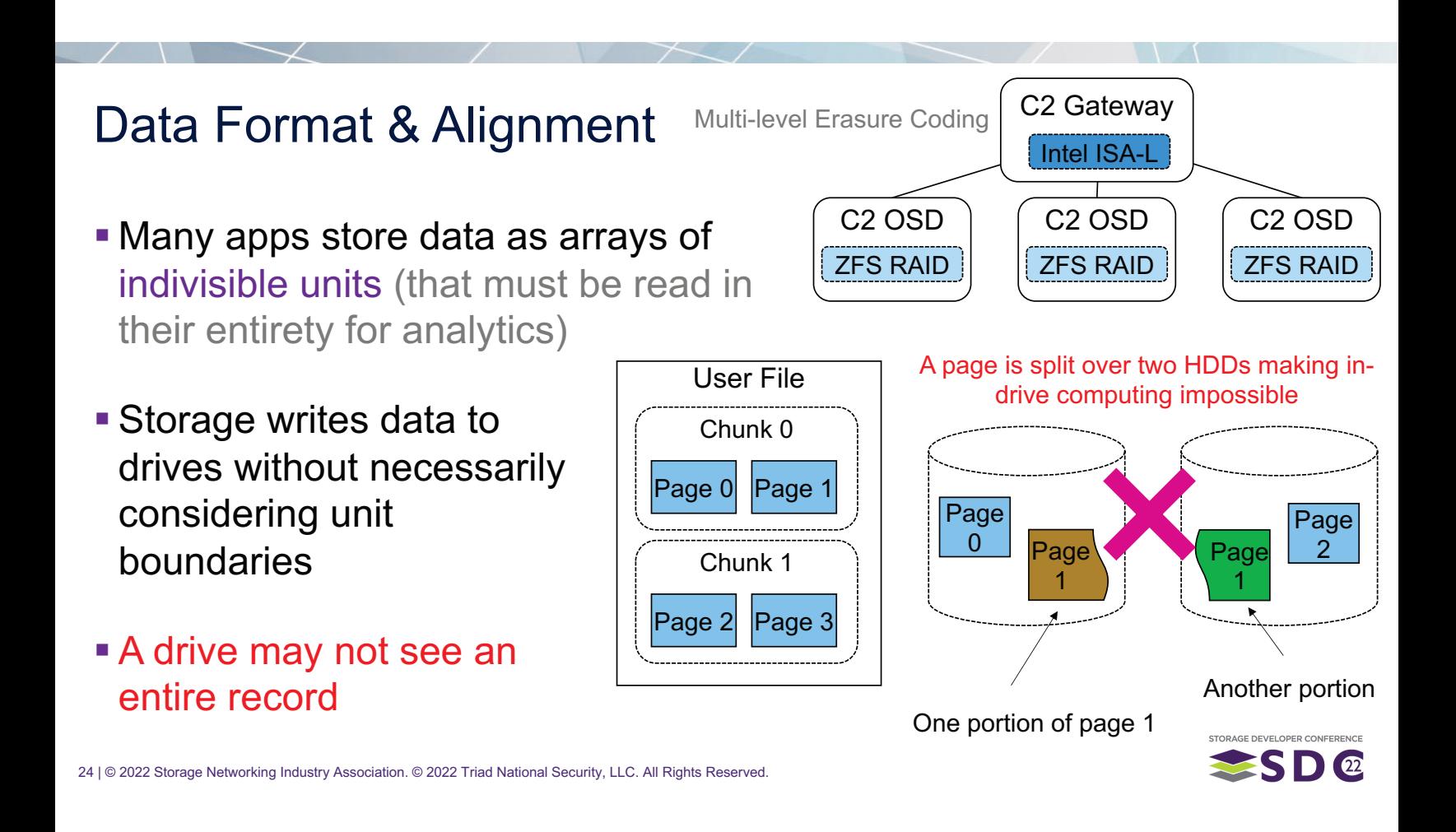

#### Co-Design Data with ZFS RAID Schemes  $(2)$ Indivisible unit size  $1M$  || 1M || 1M || 1M || 1M || 1M || 1M  $1M$ **ZFS divides files into records**  $(1)$ ZFS recordsize=8M (size configurable via ZFS\_recordsize)  $\overline{2}$  $\overline{3}$  $5\phantom{1}$ 8  $9$  $10<sub>1</sub>$  $11$  $\overline{\mathbf{A}}$ 6  $\overline{7}$ 1 4K **- Records are individually** 256 LBAs- $4K$  $4K$ RAID'ed over disk drives Each drive sees a contiguous run of 1M data per record • Co-designing ZFS records with 4K **RAID configurations enables** alignment control 8+3 RAID STORAGE DEVELOPER CONFI SD®

# RAID-Aligned Parquet Row Groups

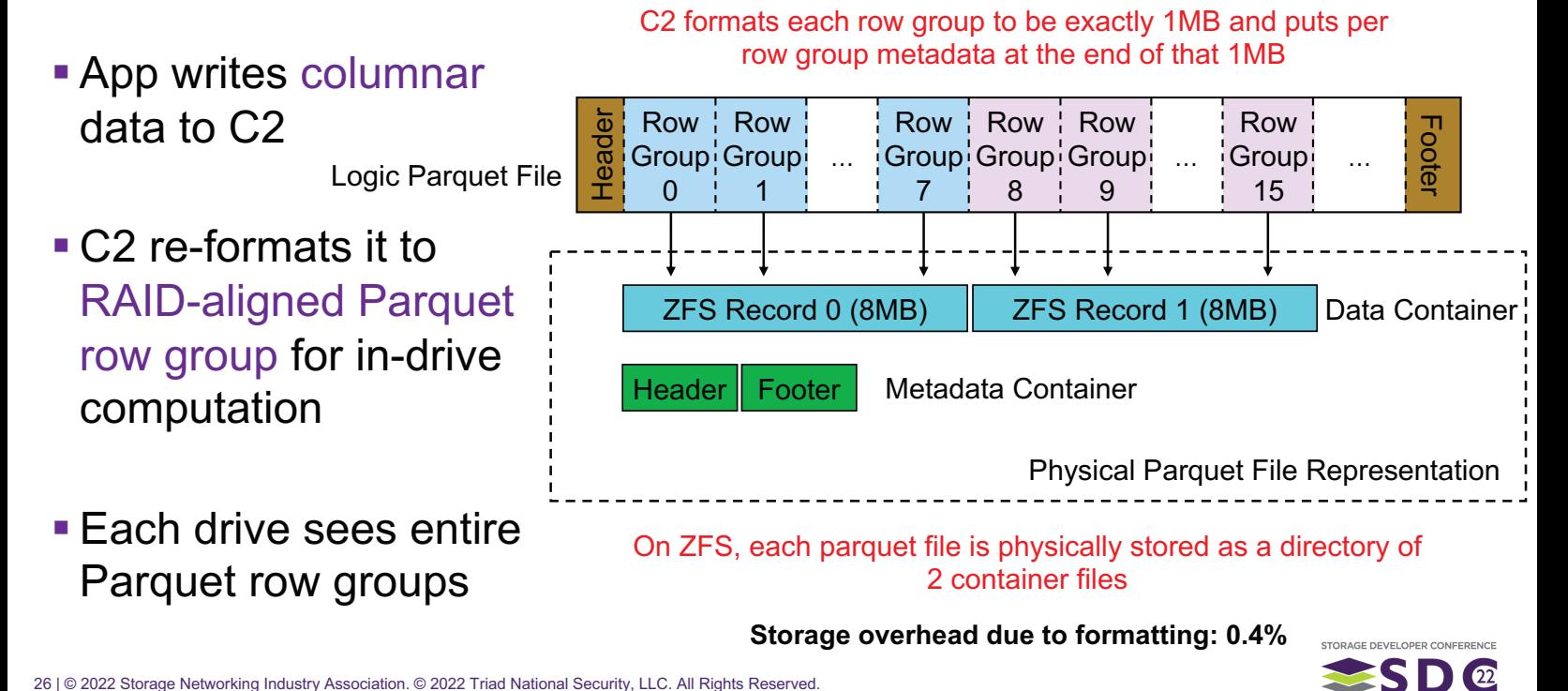

# Experiment: One ZFS Host, 5 Kinetic HDDs

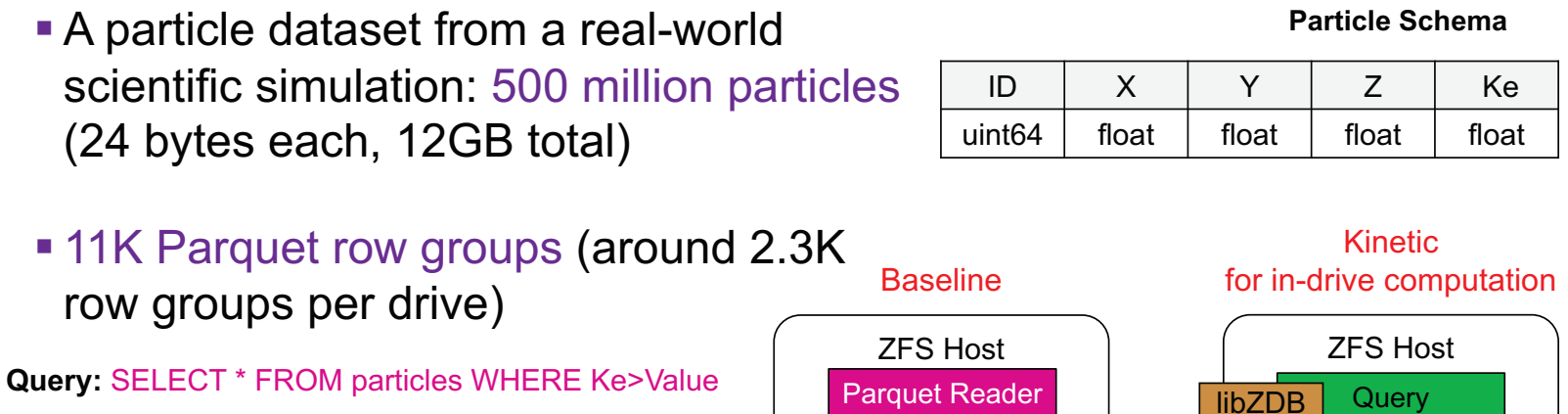

**ZFS** 

Coordinator

SD®

**NVMeOF** 

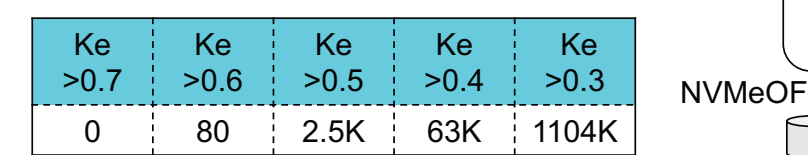

Hits per query

#### **C2-Kinetic is** Kinetic In-Drive Analytics Up to 5x Faster limited by CPU

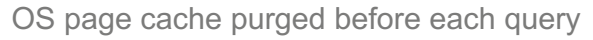

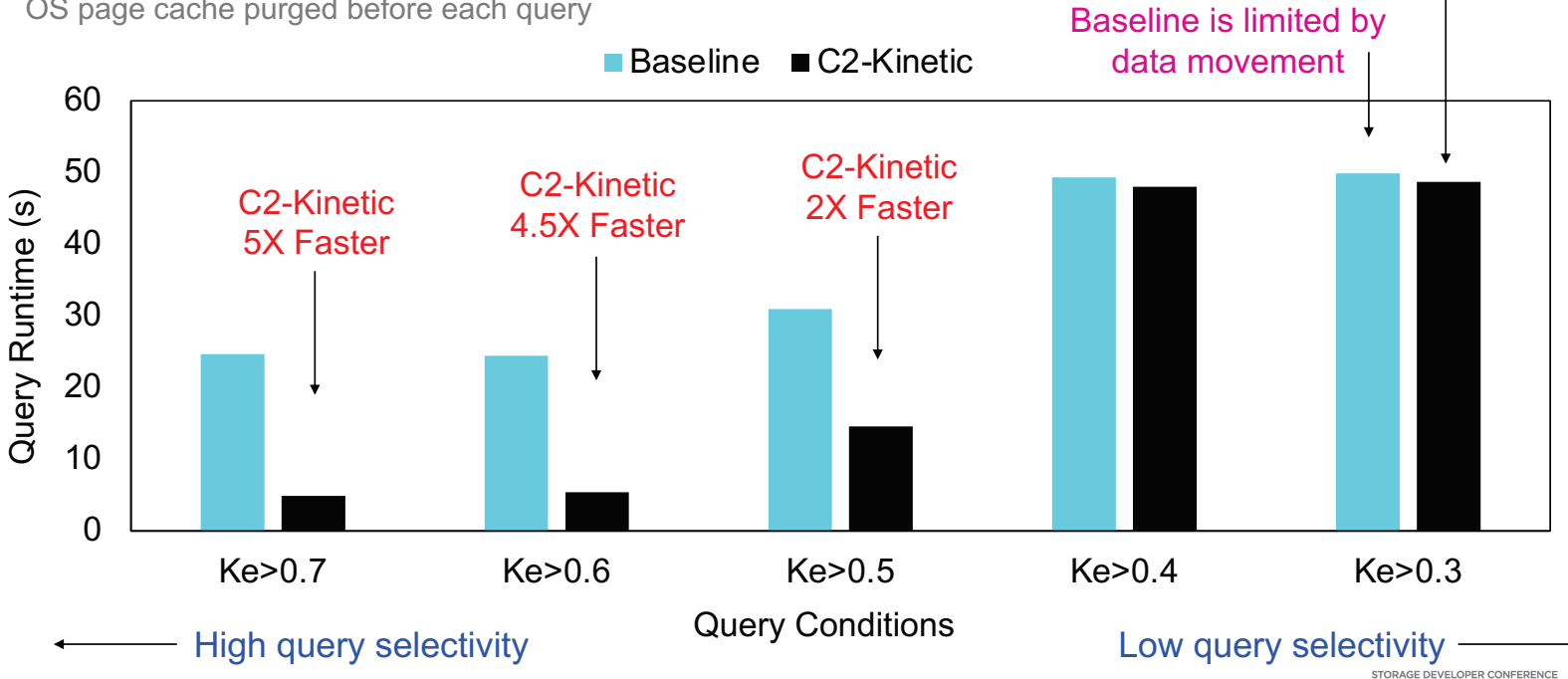

**ESD@** 

# **Future Work**

- **Larger scale, more drives**
- **Asynchronous index construction in drives**
- · More levels of erasure coding

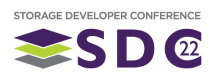

# Conclusion

- Massive data movement has become a key bottleneck for large-scale scientific data analytics
- . Near-data computation provides opportunities for rapidly searching big data with minimal data movement
- Having the flexibility to move compute to where it performs the best will become increasingly important as market evolves quickly
- C2 just demonstrated that in-drive data computation can co-exist with erasure coding while speeding up scientific discovery

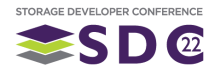

# LANL-Seagate Campaign Storage Design Team

- **Jason Lee** (jasonlee@lanl.gov)
- **Brian Atkinson**  $(batkinson@land.gov)$
- **Jarrett Crews** (jarrett@lanl.gov)
- · David Bonnie (dbonnie@lanl.gov)
- **Dominic Manno** (dmanno@lanl.gov)
- Gary Grider (ggrider@lanl.gov)
- Philip Kufeldt (philip.kufeldt@seagate.com)
- **Ivan Rodriguez** (ivan.rodriguez@seagate.com)
- **Evan Burgess** (evan.burgess@seagate.com)
- **David Allen** (david.j.allen@seagate.com)
- **Bradley Settlemyer** (bsettlemyer@nvidia.com)

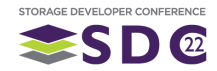

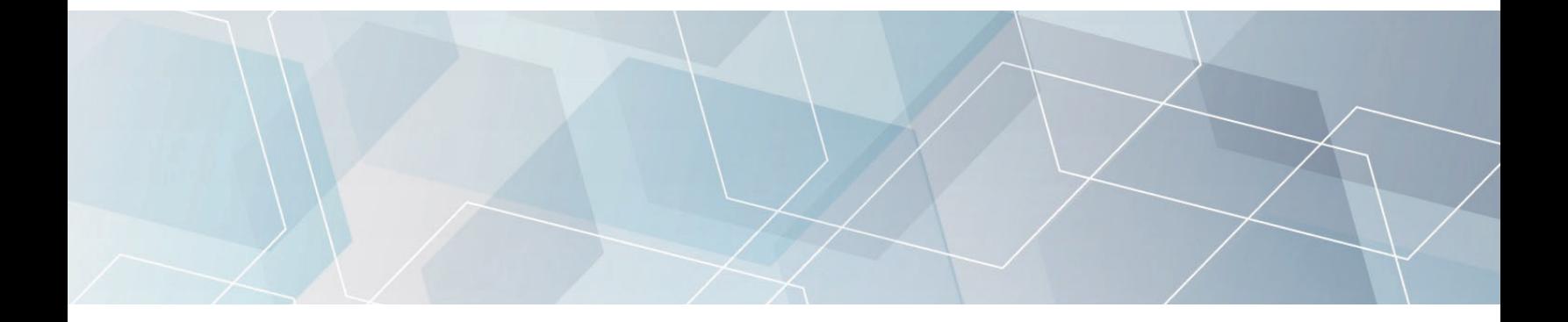

# Please take a moment to rate this session.

Your feedback is important to us.

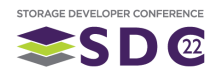